# QUARKUS

# **Exploring Quarkus Native: Choices and Implementation**

Foivos Zakkak, Red Hat

@zakkak ? @foivoszakkak

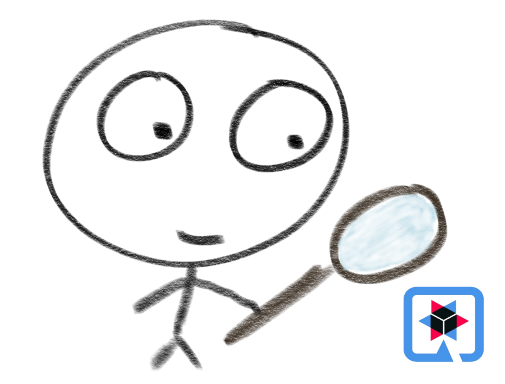

What is Quarkus?

# An Open Source stack to write Java apps

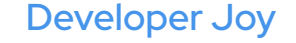

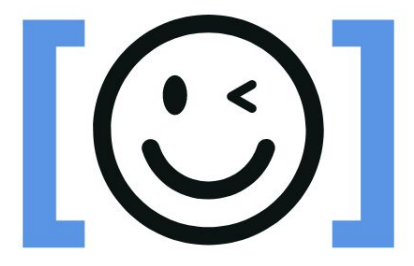

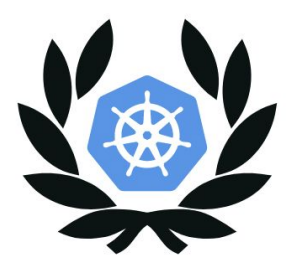

Best of Breed Kubernetes-native Libraries and Standards

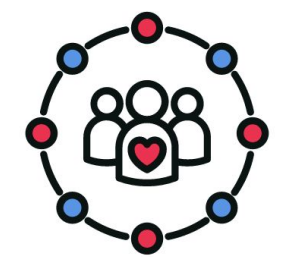

Imperative and reactive code

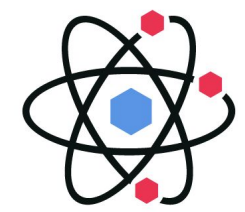

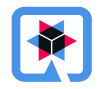

# The Traditional vs. Quarkus Ways

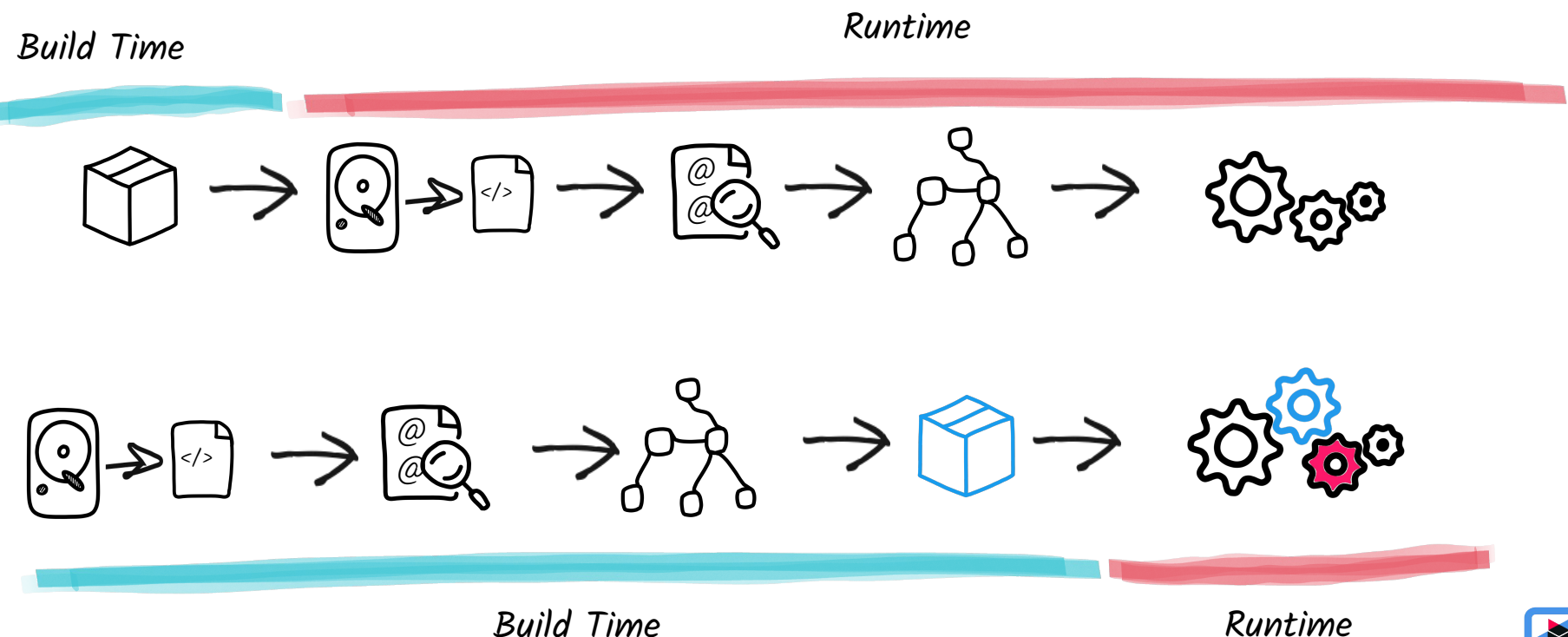

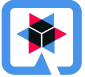

# The Quarkus Way enables Native compilation

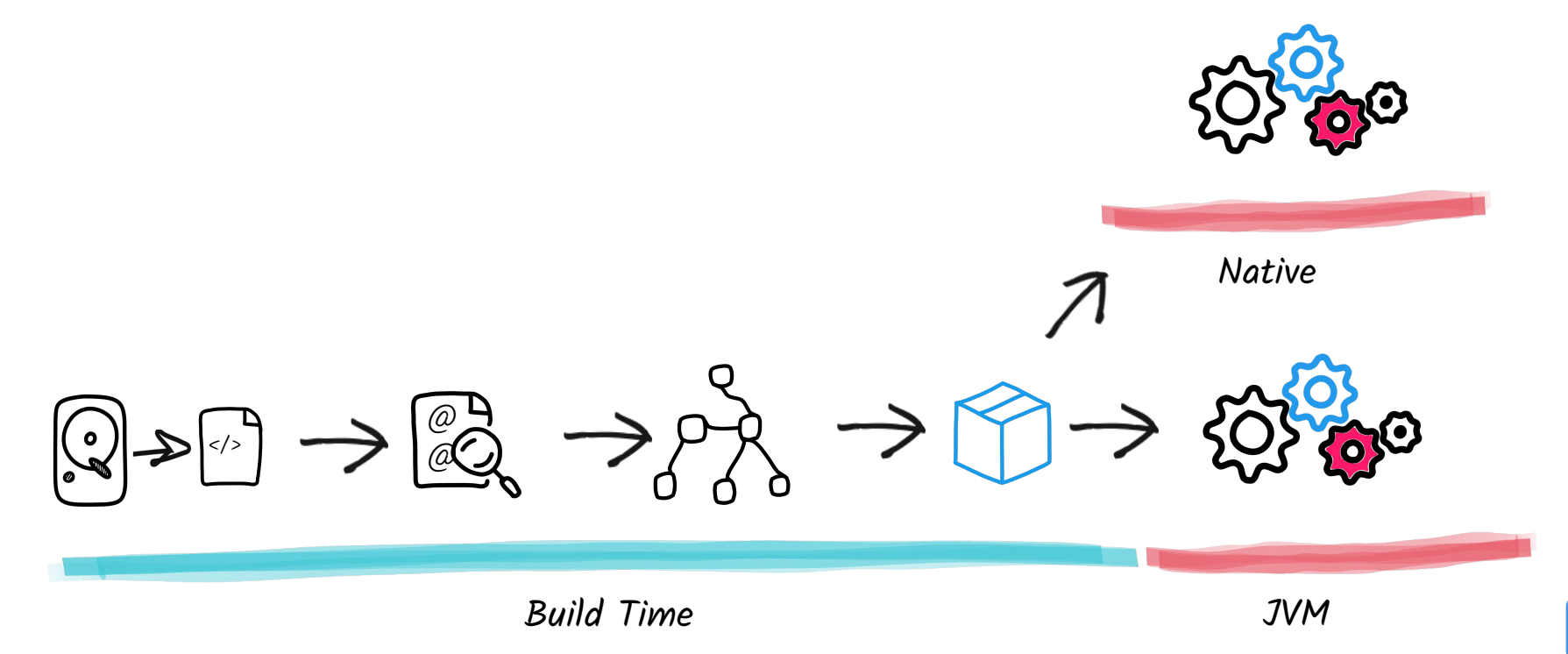

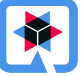

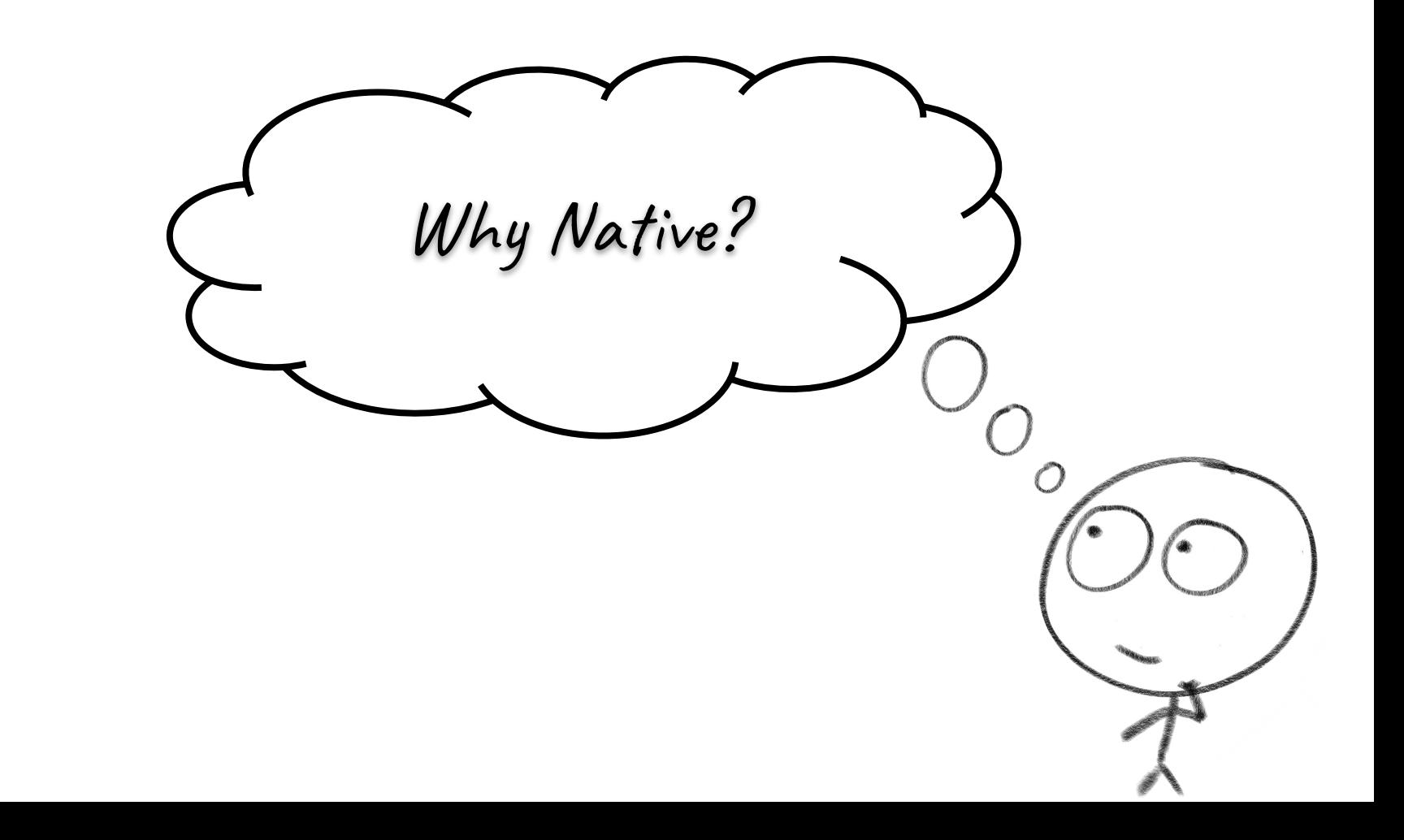

#### Pros

Faster startup

Close to peak performance from the beginning

Small standalone binary

Smaller memory footprint (RSS)

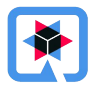

### Pros and Cons

Faster startup

Close to peak performance from the beginning

Small standalone binary

Smaller memory footprint (RSS)

Slower development cycle Lower peak performance Security patches require recompilation Not portable Lacks behind in terms of tooling support

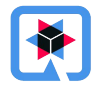

How does it work?

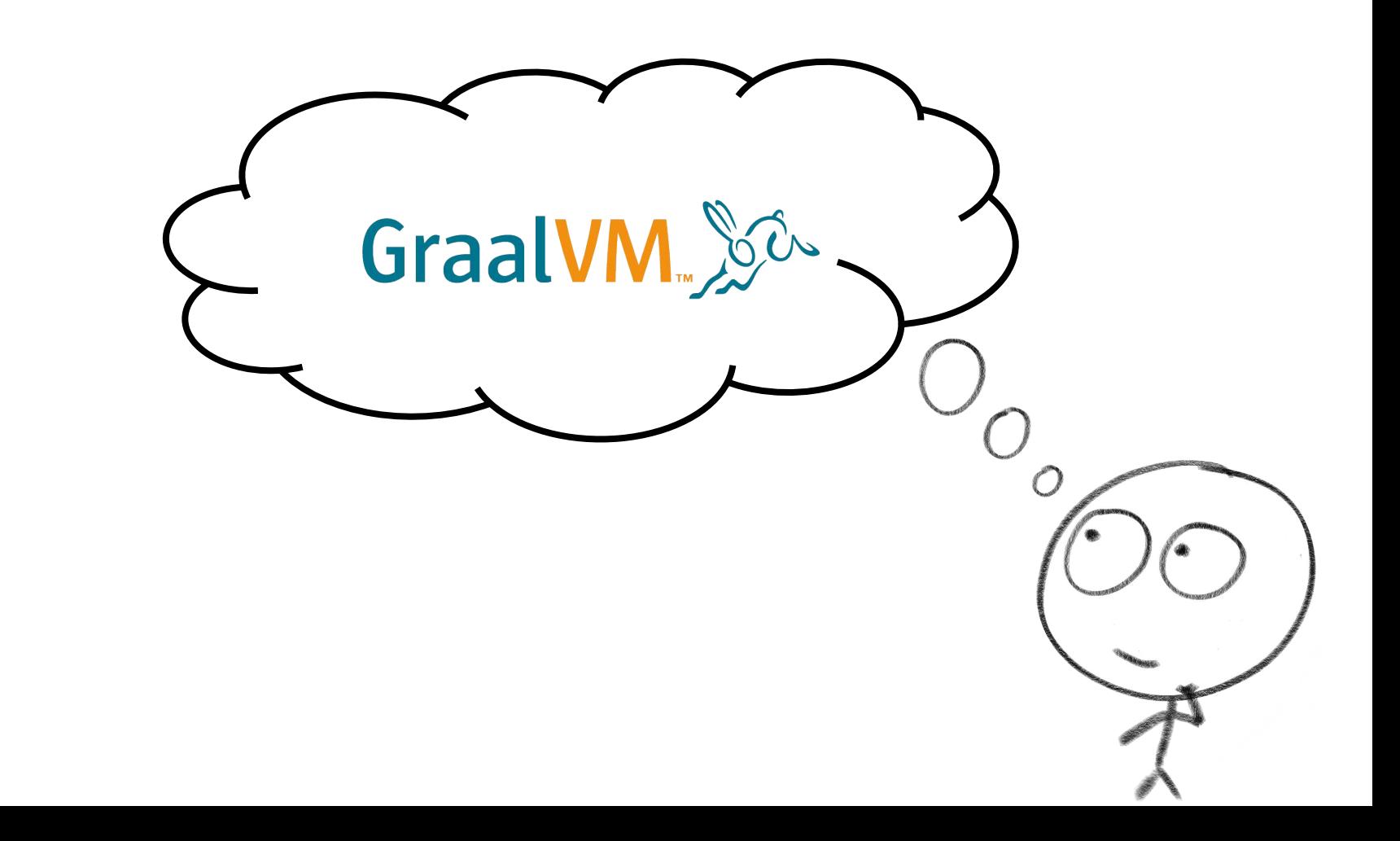

#### AOTC - GraalVM native image - Dead code elimination

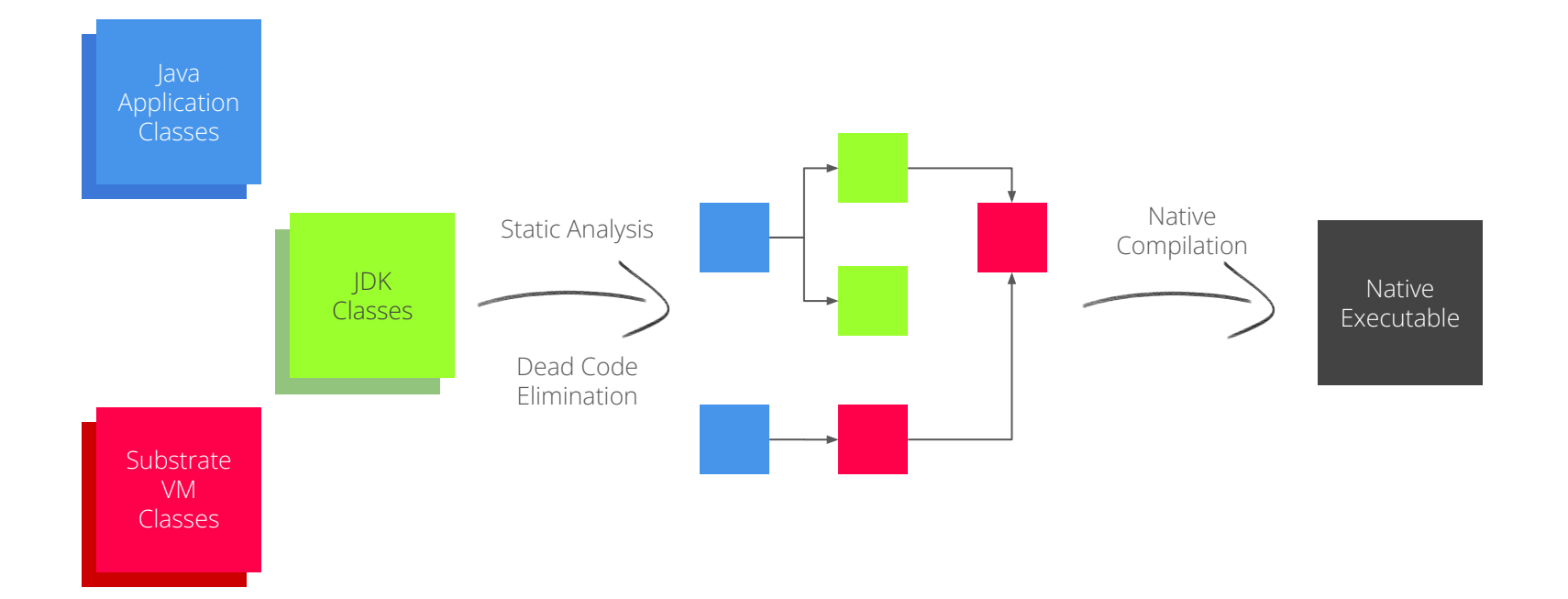

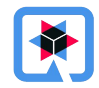

# The Dark Side

#### Not supported

- Dynamic classloading
- InvokeDynamic & Method handles
- Finalizer
- Security manager
- JVMTI, JMX, native VM Interfaces

#### OK with caveats in usage

- Reflection (manual list)
- Dynamic proxy (manual list)
- JNI (manual list)
- Static initializers (eager)
- Lambda, Threads (OK, pfff!)
- References (similar)

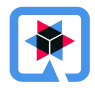

What does Quarkus offer on top?

### Developing native applications for GraalVM's native-image can be painful

Quarkus enables Java developers to easily use the most popular frameworks and standards directly on GraalVM's native-image without any hassle

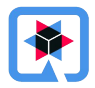

#### How does Quarkus native help developers?

Drives the gathering of metadata needed by GraalVM

Most of the ecosystem already supported on GraalVM

- based on framework knowledge
- Classes using reflection, resources, etc
- No need for agent + prerun, long JSON metadata or manual command lines

#### Minimizes dependencies

Helps static analysis for dead code elimination

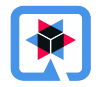

**Quarkus annotations, APIs, and configuration properties allow for further configuration**

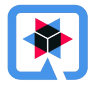

How is it different?

#### Quarkus Native defaults

- Build time initialization of all classes (where possible)
	- Re-initialize when necessary (e.g. random seeds, platform specific values, etc.)
	- Reset fields to null to prevent pulling in undesired state or classes
- Doesn't allow incomplete classpaths (--link-at-build-time)
	- No unexpected runtime failures due to ClassNotFoundException
- Mandrel: Downstream distribution of GraalVM CE basen on Eclipse Temurin OpenJDK builds and specifically tailored to Quarkus (maintained by  $\blacktriangle$  Red Hat)

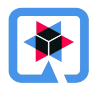

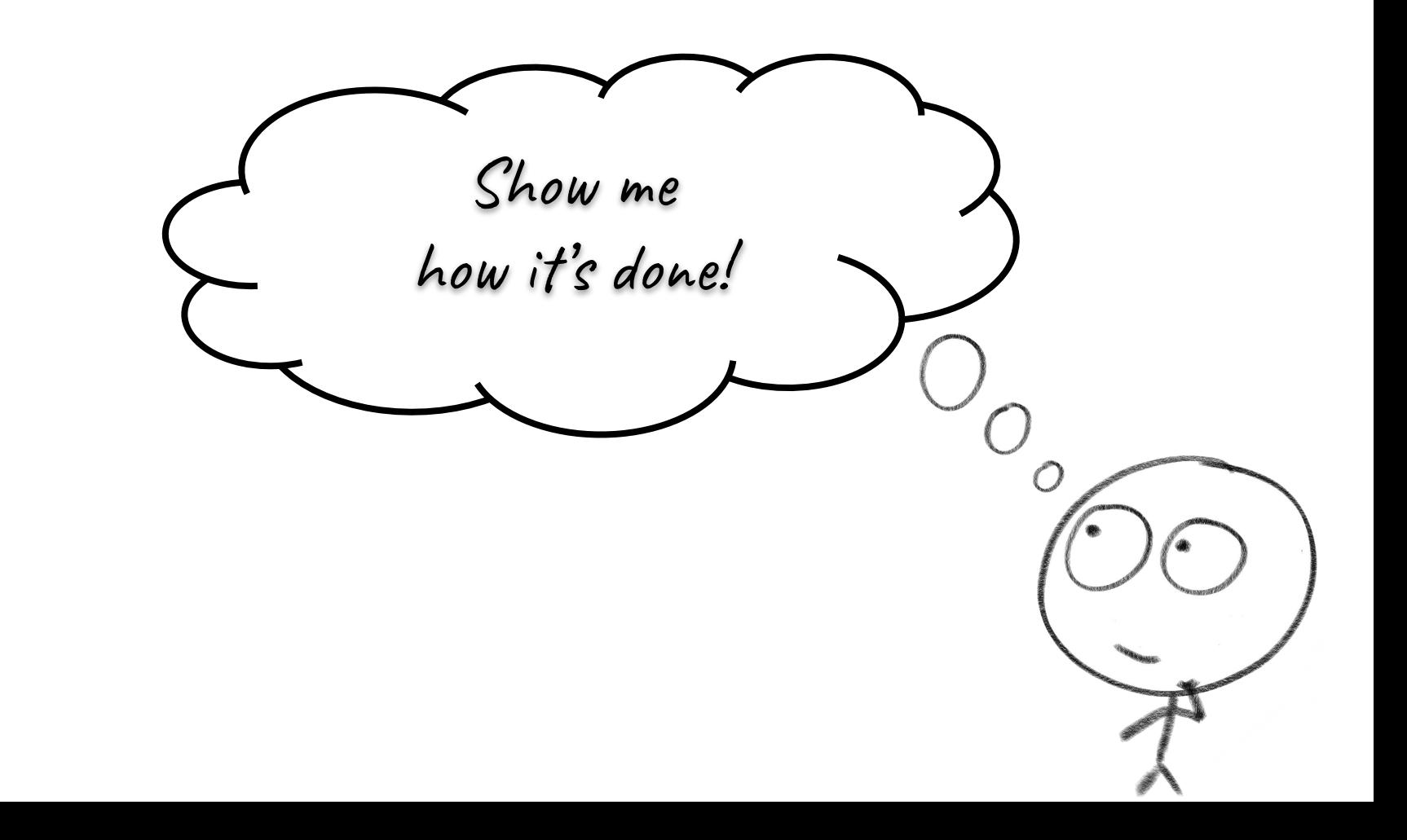

#### Implementation

- GraalVM native-image JSON configuration generation
- Code substitutions (com.oracle.svm.core.annotate.Substitute)
- Code generation
- Default configuration overrides and parameterization of native builds

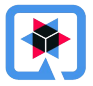

#### JSON configuration files generation

Automatically generates:

- jni-config.json
- proxy-config.json
- reflect-config.json
- resource-config.json
- serialization-config.json

Handled by io.quarkus.deployment.steps.NativeImage\*ConfigStep

Based on present build items io.quarkus.deployment.builditem.nativeimage.\*BuildItem

● Typically provided by the core framework and its extensions

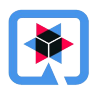

#### Substitutions: Statistics in Quarkus core

#### 303 method substitutions and 32 field re-computations in 208 classes

- To assist in dead code elimination
- To make code compatible with build time initialization

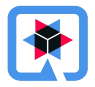

#### Substitutions: Example

```
@TargetClass(className = "io.netty.handler.codec.compression.ZstdEncoder",
              onlyWith = IsZstdAbsent.class)
public static final class ZstdEncoderFactorySubstitution {
```
 @Substitute protected ByteBuf allocateBuffer(ChannelHandlerContext ctx, ByteBuf msg, boolean preferDirect) throws Exception { throw new UnsupportedOperationException(); }

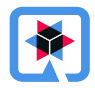

#### Substitutions: Example

}

public static class IsZstdAbsent implements BooleanSupplier {

```
 @Override
   public boolean getAsBoolean() {
        try {
            Class.forName("com.github.luben.zstd.Zstd");
            return false;
        } catch (Exception e) {
            return true;
 }
    }
```
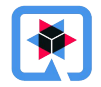

#### Substitutions: Recompute Field Reset Example

```
@TargetClass(className = "org.bouncycastle.math.ec.ECPoint",
              onlyWith = BouncyCastleCryptoFips.class)
final class Target org bouncycastle math ec ECPoint {
    @Alias //
    @RecomputeFieldValue(kind = RecomputeFieldValue.Kind.Reset) //
    private static SecureRandom testRandom;
}
```
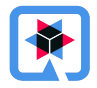

#### Substitutions: Recompute Field FromAlias Example

```
@TargetClass(className = "io.netty.handler.ssl.OpenSsl")
final class Target io netty handler ssl OpenSsl {
```

```
 @Alias
 @RecomputeFieldValue(kind = Kind.FromAlias)
 private static Throwable UNAVAILABILITY_CAUSE =
     new RuntimeException("OpenSsl unsupported on Quarkus");
```

```
 @Substitute
   public static boolean isAvailable() {
        return false;
 }
```
…

…

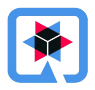

#### Feature Generation

Handled by io.quarkus.deployment.steps.NativeImageFeatureStep Uses io.quarkus.gizmo for bytecode generation

Necessary to register/configure anything that's not possible through JSON config

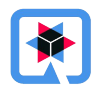

#### Feature Generation - GraalVM defaults override

import org.graalvm.nativeimage.hosted.RuntimeClassInitialization;

private static final MethodDescriptor *BUILD\_TIME\_INITIALIZATION* = *ofMethod*(RuntimeClassInitialization.class, "initializeAtBuildTime", void.class, String[].class);

…

…

overallCatch.invokeStaticMethod(*BUILD\_TIME\_INITIALIZATION*, *// empty string means initialize everything* overallCatch.marshalAsArray(String.class, overallCatch.load("")));

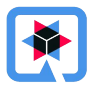

#### GraalVM defaults override and parameterization

native-image invocations driven by io.quarkus.deployment.pkg.steps.NativeImageBuildStep

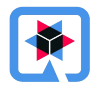

#### GraalVM defaults override: Example

```
addExperimentalVMOption(nativeImageArgs, "-H:+AllowFoldMethods");
if (nativeConfig.headless()) {
    nativeImageArgs.add("-J-Djava.awt.headless=true"); // Default
}
if (nativeConfig.enableFallbackImages()) {
    nativeImageArgs.add("--auto-fallback");
} else {
    nativeImageArgs.add("--no-fallback"); // Default
}
if (!classpathIsBroken) {
    nativeImageArgs.add("--link-at-build-time"); // Default
}
```
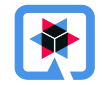

# QUARKUS

#### https://quarkus.io

- https://quarkusio.zulipchat.com
- https://youtube.com/quarkusio
- @quarkusio
- https://github.com/quarkusio/quarkus

Acknowledgement:

Quarkus participates in the EU funded project AERO with project number 101092850.

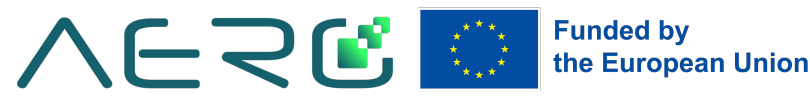

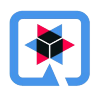